# **RIFF-file chunk parser (cfs.pl)**

Материал из xrWiki

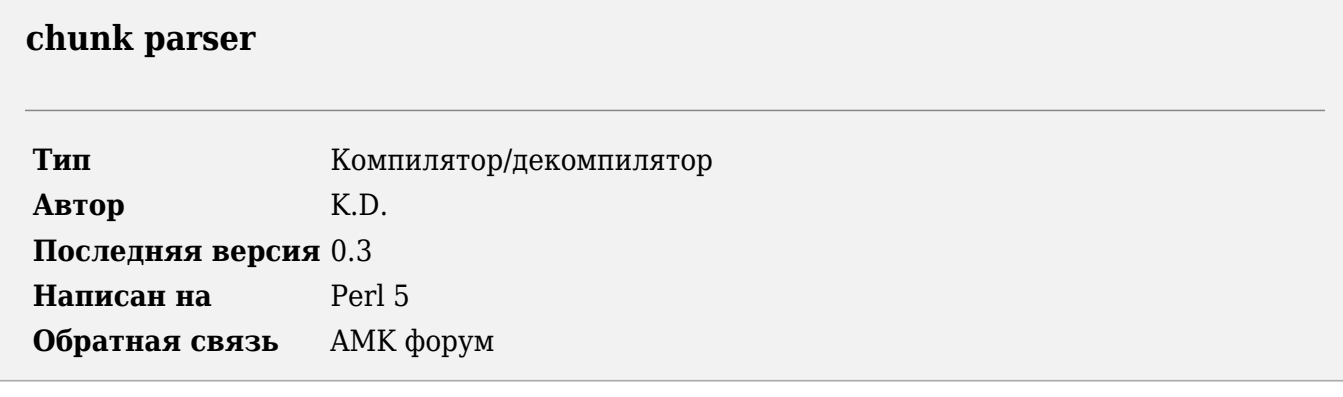

Скрипт для разбора файлов RIFF-формата на отдельные чанки.

### **Установка**

- 1. Установите [ActivePerl.](http://xray-engine.org/index.php?title=ActivePerl)
- 2. Распакуйте [архив со скриптом](https://files.xray-engine.org/k.d./perl_scripts/other/chunk_parser_v.0.3.rar) в нужную папку.
- 3. Скопируйте библиотеку модулей [stkutils](http://xray-engine.org/index.php?title=stkutils) в папку с библиотеками Perl (например, C:\Perl\lib) или в папку со скриптом.

### **Использование**

Разбор:

```
 perl cfs.pl -d <input_file> [-o <outdir> -l <logfile>]
Сборка:
| perl cfs.pl -c <input dir> [-o <outfile> -l <logfile>]
               -----------------------
```
- -d <input file> путь до файла
- $\bullet$   $\circ$  <input  $\text{dir} >$  путь до папки с разобранными чанками
- $\blacksquare$  -o <outdir|outfile> папка, куда сохранять чанки или файл, куда склеивать чанки
- -l <logfile> файл лога

## **История версий**

### **0.3**

- адаптировано под новый модуль debug.pm
- исправлена ошибка запаковки чанков

### **0.2**

■ адаптировано под новый модуль chunked.pm

### **0.1**

■ начальный релиз

Источник — [«https://xray-engine.org/index.php?title=RIFF-file\\_chunk\\_parser\\_\(cfs.pl\)&oldid=1217](https://xray-engine.org/index.php?title=RIFF-file_chunk_parser_(cfs.pl)&oldid=1217)»

[Категория:](http://xray-engine.org/index.php?title=%D0%A1%D0%BB%D1%83%D0%B6%D0%B5%D0%B1%D0%BD%D0%B0%D1%8F:%D0%9A%D0%B0%D1%82%D0%B5%D0%B3%D0%BE%D1%80%D0%B8%D0%B8)

[Perl](http://xray-engine.org/index.php?title=%D0%9A%D0%B0%D1%82%D0%B5%D0%B3%D0%BE%D1%80%D0%B8%D1%8F:Perl)

- Страница изменена 9 февраля 2024 в 01:43.
- К этой странице обращались 1426 раз.
- Содержимое доступно по лицензии [GNU Free Documentation License 1.3 или более поздняя](http://xray-engine.org/index.php?title=License) (если не указано иное).

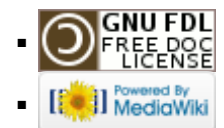